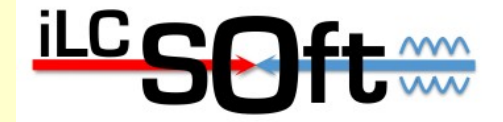

# **The New C++ Tracking Code in iLCSoft - as used by ILD -**

Frank Gaede, Steve Aplin, DESY Robin Glattauer, HEPHY Vienna LCWS 2012 Arlington, TX, Oct 22-26, 2012

# **Outline**

- The ILD tracking syster
- MarlinTrk
- The algorithms
	- Clupatra TPC patrec
	- C++ Si-Tracking
	- ForwardTracking
- Performance
- Summary & Outlook

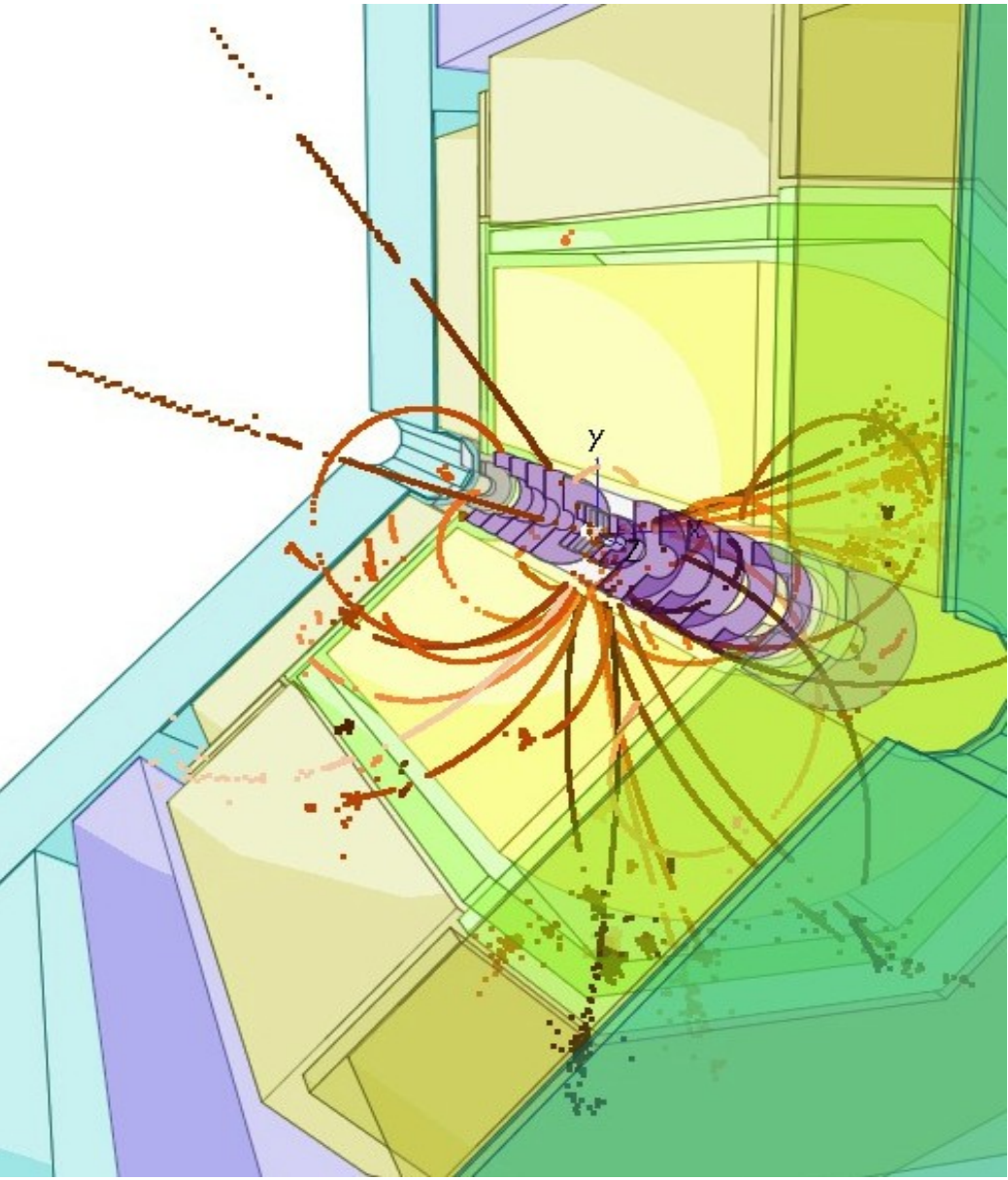

### The ILD tracking system

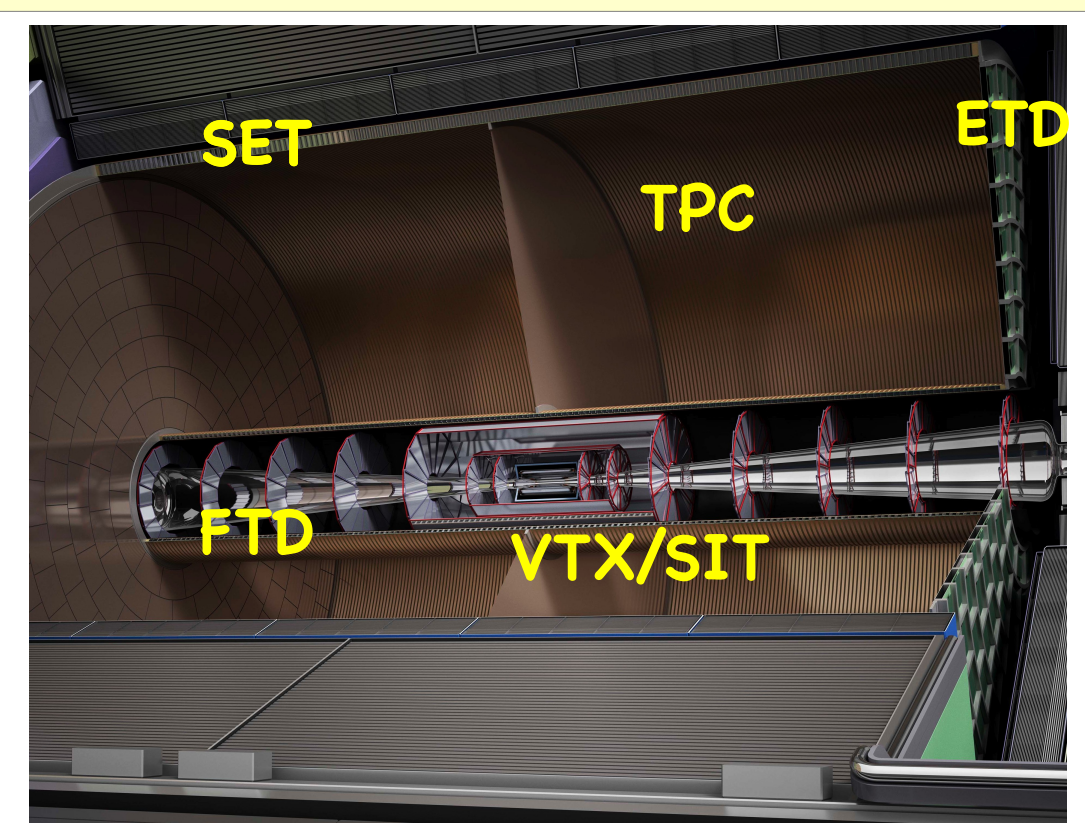

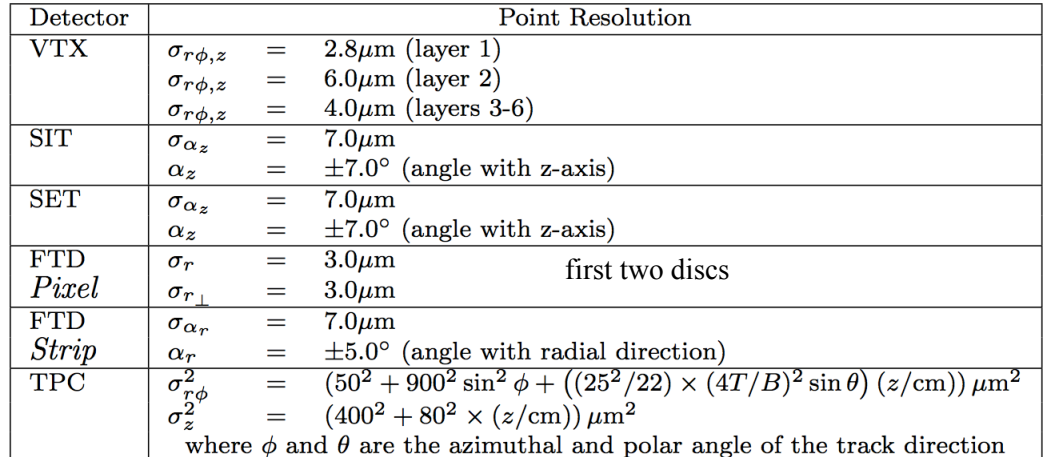

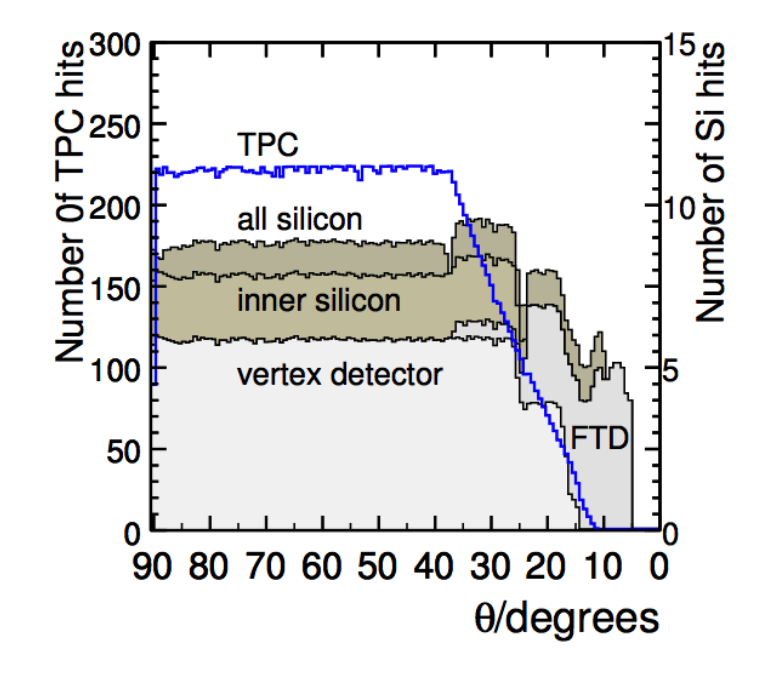

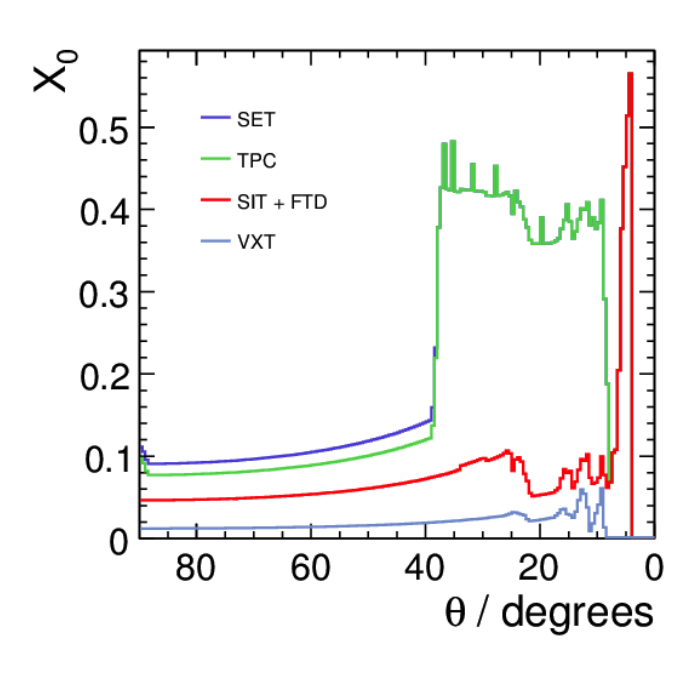

### ILD tracking in the simulation

- **·** increased realism of tracking simulation models since LOI:
- SIT/SET moved from cylinders to planar wafers/sensors w/ realistic support material
- FTD moved from simple discs to staggered petal wafers w/ space frame support
- added dead material for cabling of inner tracking detector
- increased support material of VTX
- added cooling pipes to TPC

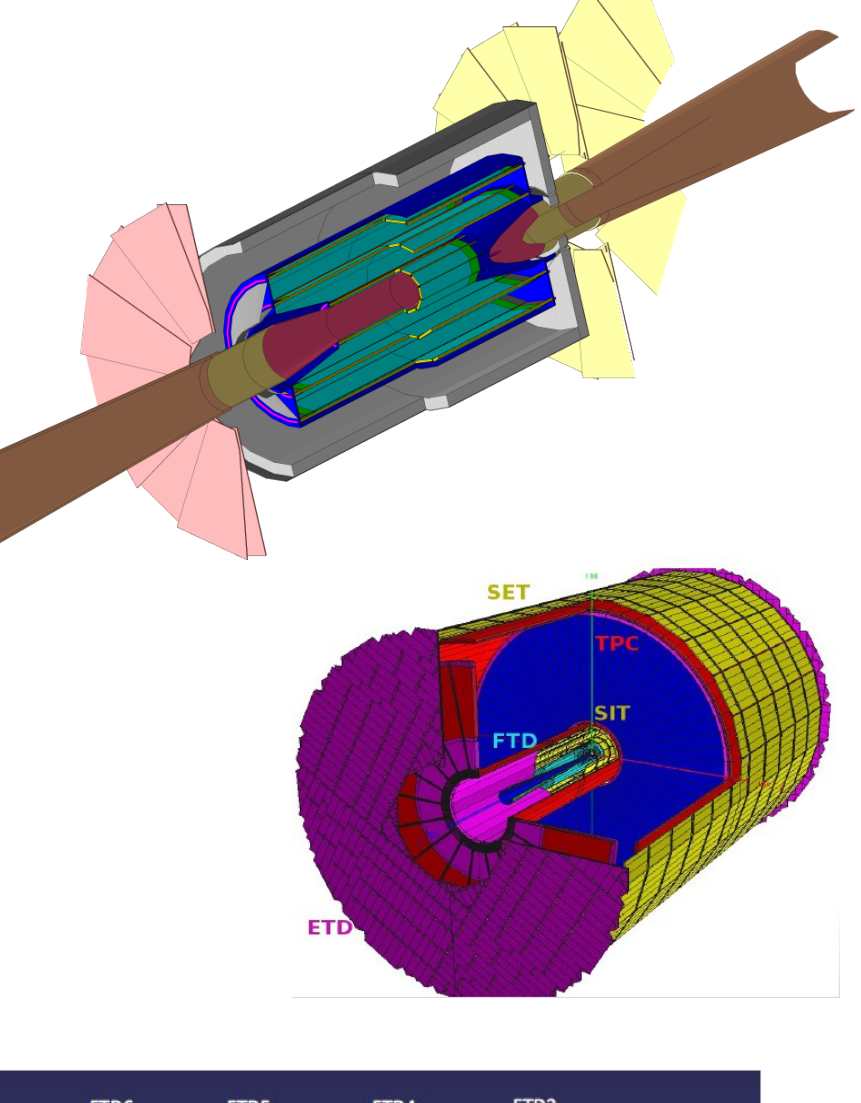

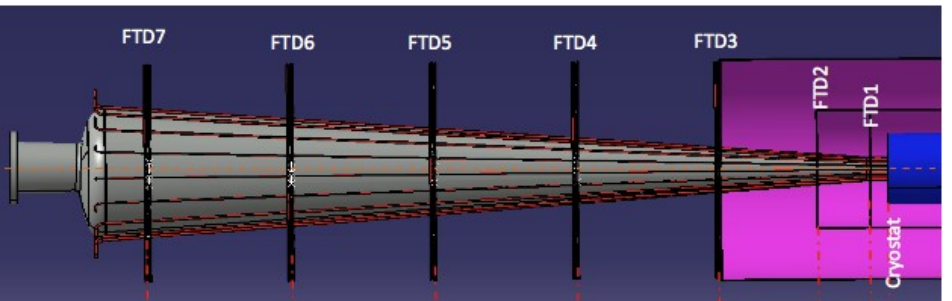

...

### Tracking Software after the LOI

for ILD we identifed the need to replace old f77-tracking code in order to improve the sw maintenance and the performance (background studies, 1 TeV )

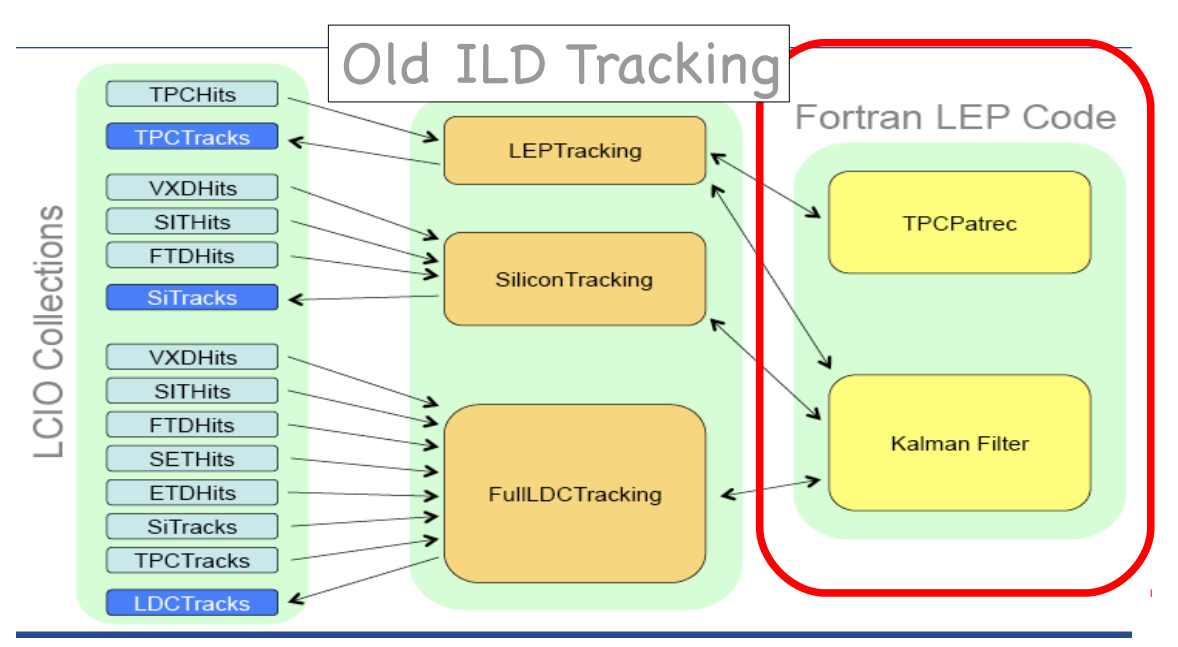

for this we need:

- a new C++ Kalman filter tool
- rewrite the TPC pattern recognition (FG)
- adapt SiTracking to new Kalman fitter (SA)
- develop new algorithm for Forward (RG)

### KalTest/KalDet Tools

### KalTest

- Kalman Filter tool (K. Fujii et al)
- based on ROOT
	- TGeo, TMath, TObjArray
- developed in Jupiter framework now included in iLCSoft

### KalDet

- define detector geometry
	- meas. layer, coordinate to track state transform. ...
	- position of meas. layer and material properties
- both packages also used in MarlinTPC testbeam software

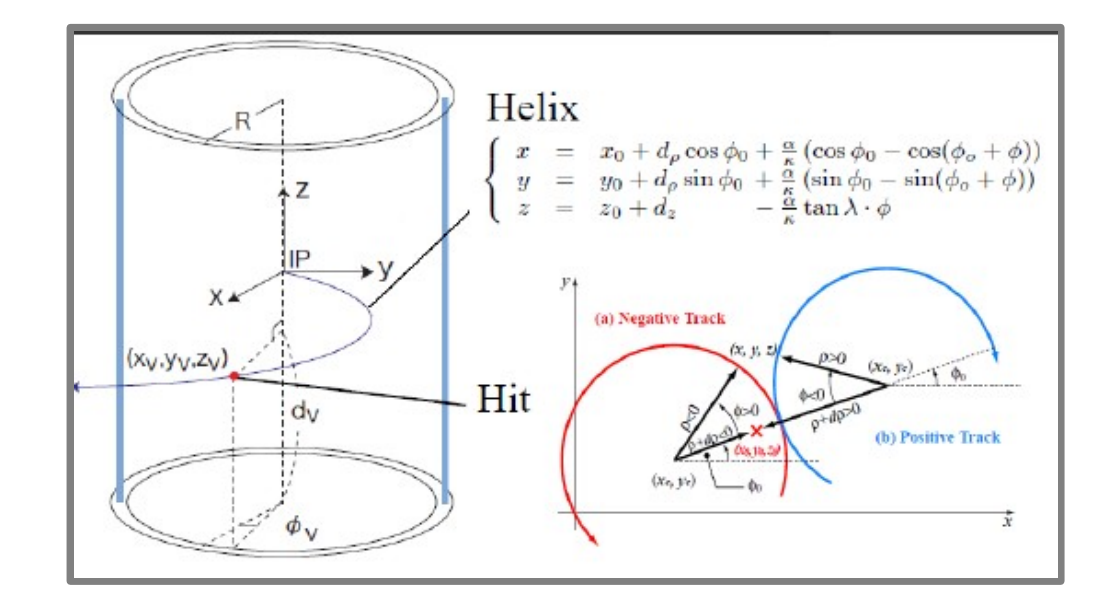

track parameters very close to canonical LCIO set: d0, phi0, omega, tanL, z0 -> trivial transform

### the MarlinTrk interface for tracking

- new common API for developing tracking code (TPC, Silicon, Fwd)
- provides loose coupling between patrec and ftting
- defned abstract interface IMarlinTrk and implement using KalTest/KalDet
- currently lives in MarlinTrkProcessors

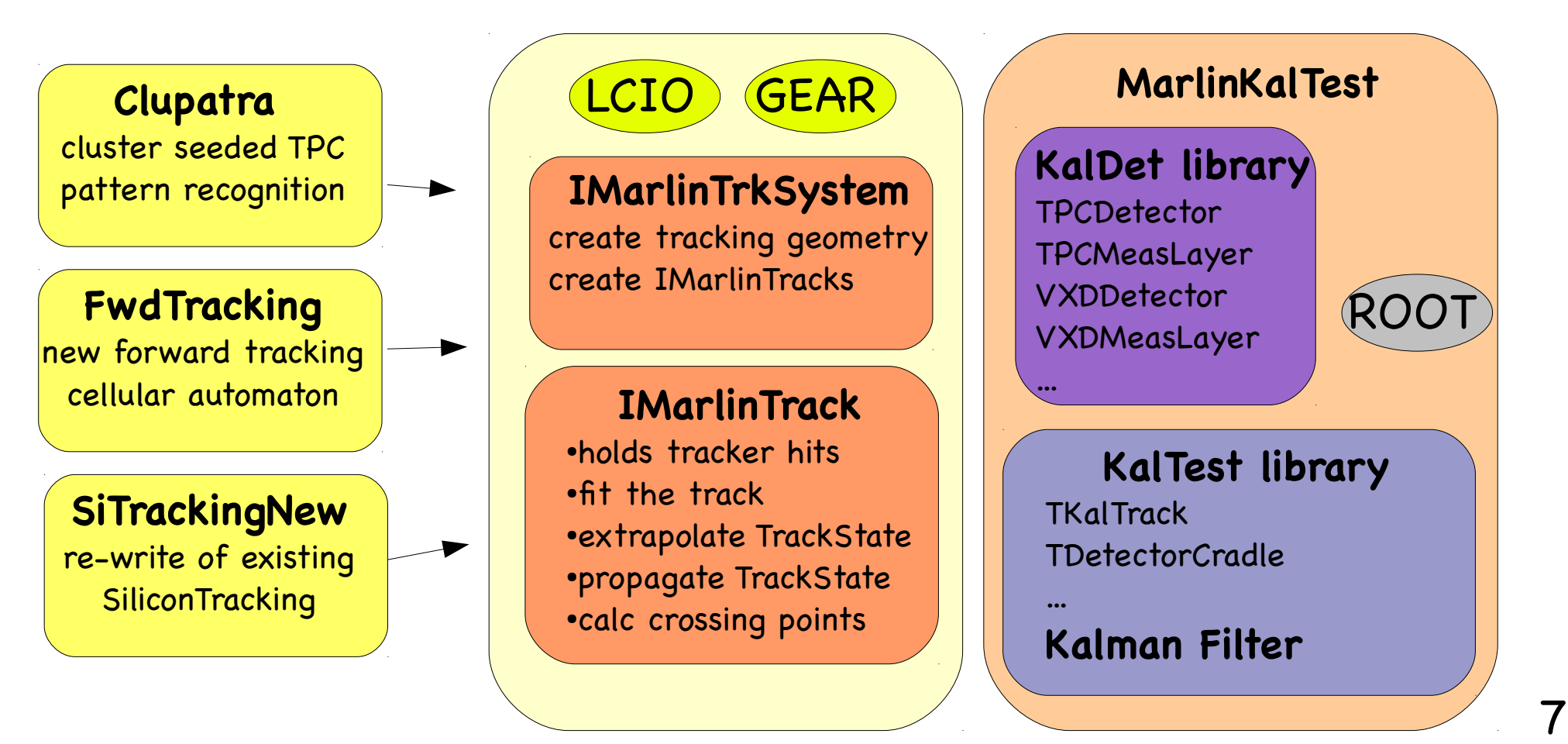

### New C++ tracking in Marlin

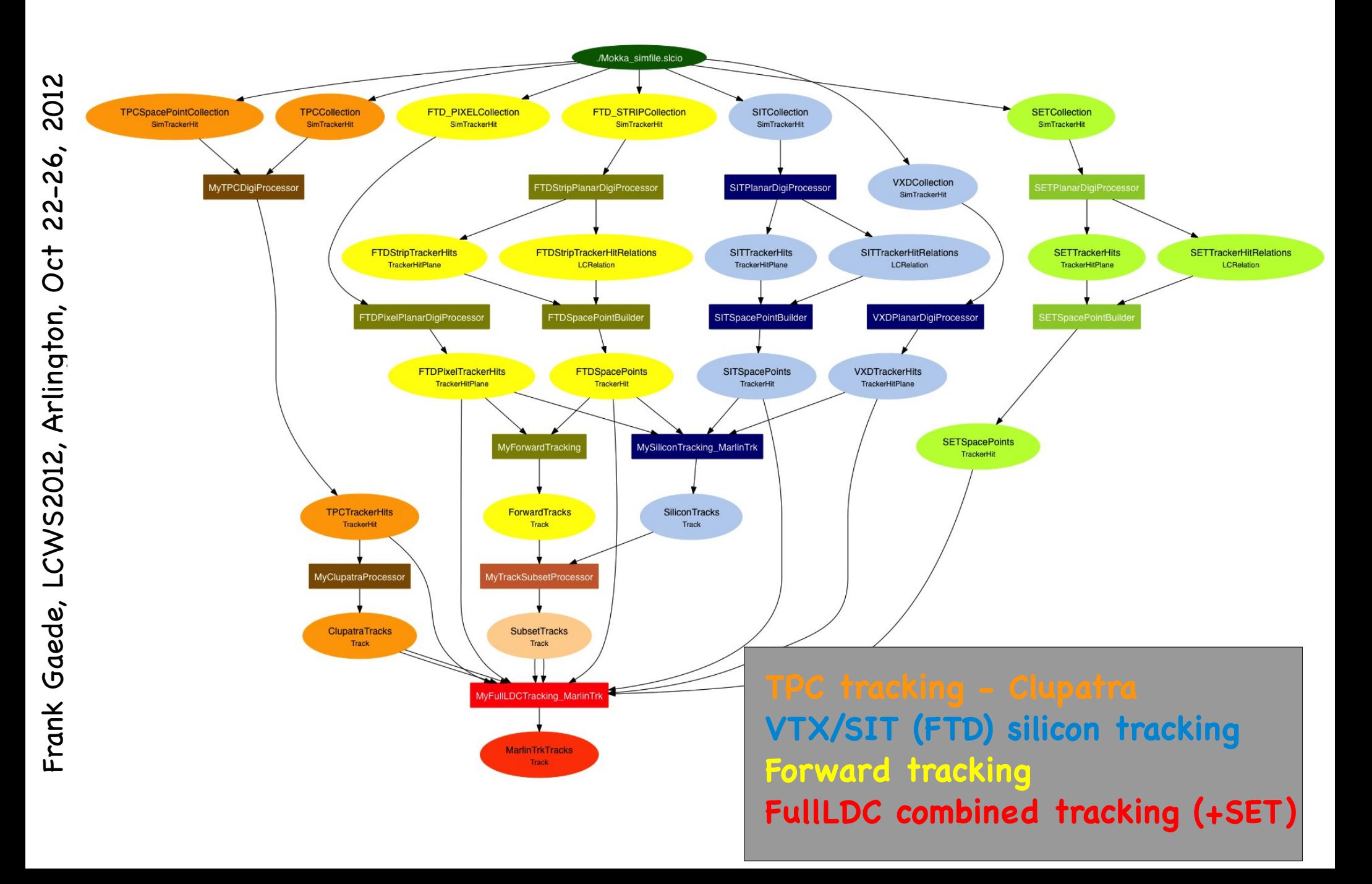

# Digitization

apply parameterized smearing to the position of the

SimTrackerHits - according to resolution established by R&D groups (as shown on slide 2)

for Si-Trackers SIT, SET and FTD do this on individual sensors with proper treatment of 1D strip measurement

### SpacePointBuilder:

- combine pairs of digitized 1d TrackerHitPlanes from double layers with strip stereo angle into TrackerHits with 3d space points - incl. correct covariance matrix
- avoid parallax problem by projecting to the IP
- all possible hit pairs that result in hits laying within the bounded surface of the wafer (rectangle/trapezoid) are used
- including ghost hits

space points are used for pattern recognition

final track fit uses 1d measurements and errors

- **NN-cluster in pad row ranges** (e.g. 15 rows)  **going inwards**
- identify **clean track stubs**
- **extend clean stubs forward & backward using Kalman fitter**
	- add best matching Hit if delta(chi2) < 35.
	- update track state !
	- **Search in next row**

#### **repeat 3 times with increasing cut on seed clustering**

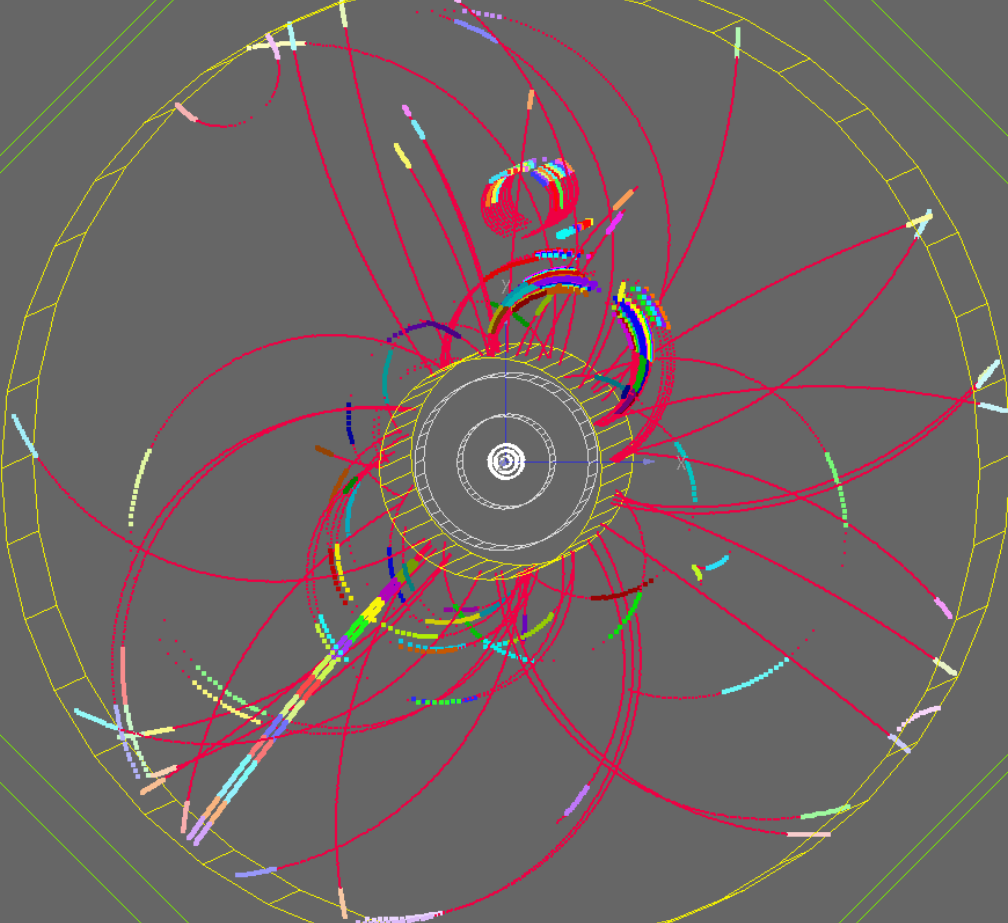

example:

- ttbar event @ 500 GeV
- results in clean tracks and segments for curlers
- little leftover hits
- some very close by tracks lost (fxed in step2)

- re-cluster in leftover hits (NN clustering)
- based on pad row multiplicity force into
	- N=2,....9 clusters
- apply KalTest ft to throw out falsely merged hits (rare)
	- higher multiplicity: repeat iteratively in smaller row ranges until
	- only three or two tracks left

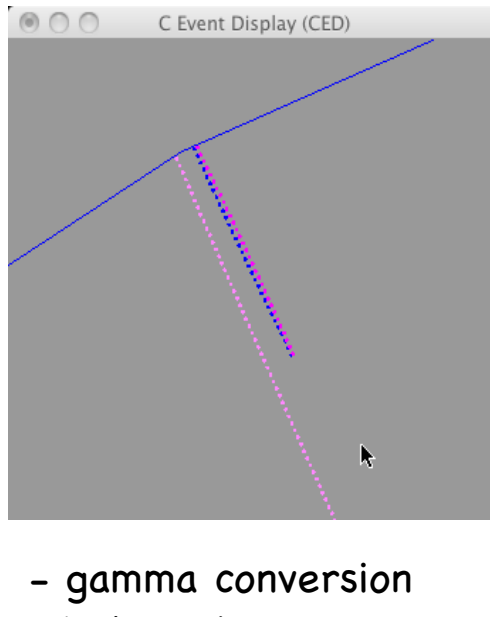

- in barrel
- forced into two tracks

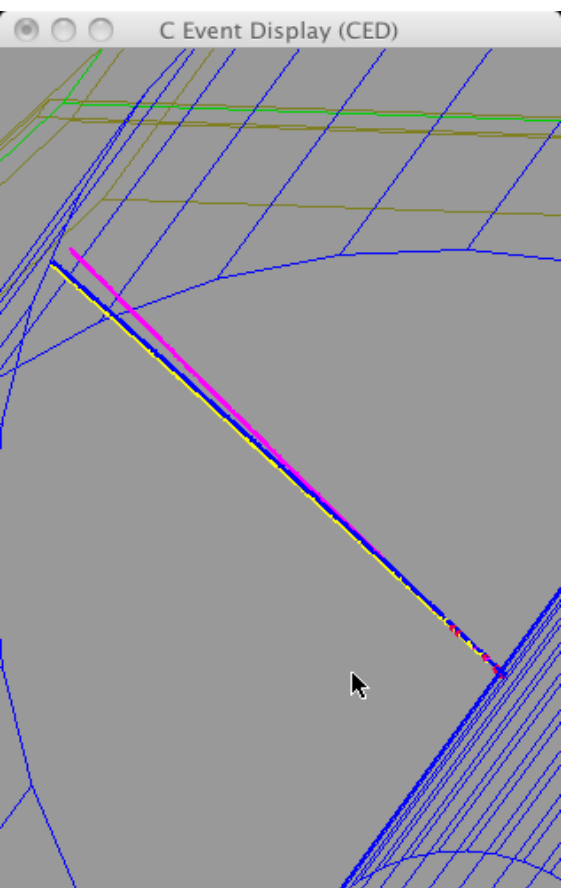

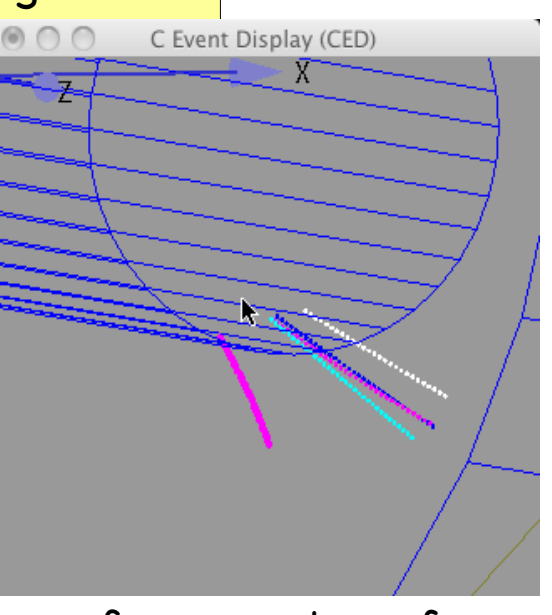

- fve prong tau forward - three close-by tracks
	- forced into three tracks
- three prong tau barrel - two close-by tracks forced into two tracks

- repair split tracks:
	- **identify incomplete track segments** that:
		- don't start at the inner feld cage and/or that don't end at the outer feld cage or endplate
	- **merge segments that have consistent tracks states** (based on delta chi2 after hits are added)
- problem mostly due to double hit resolution (merged hits)

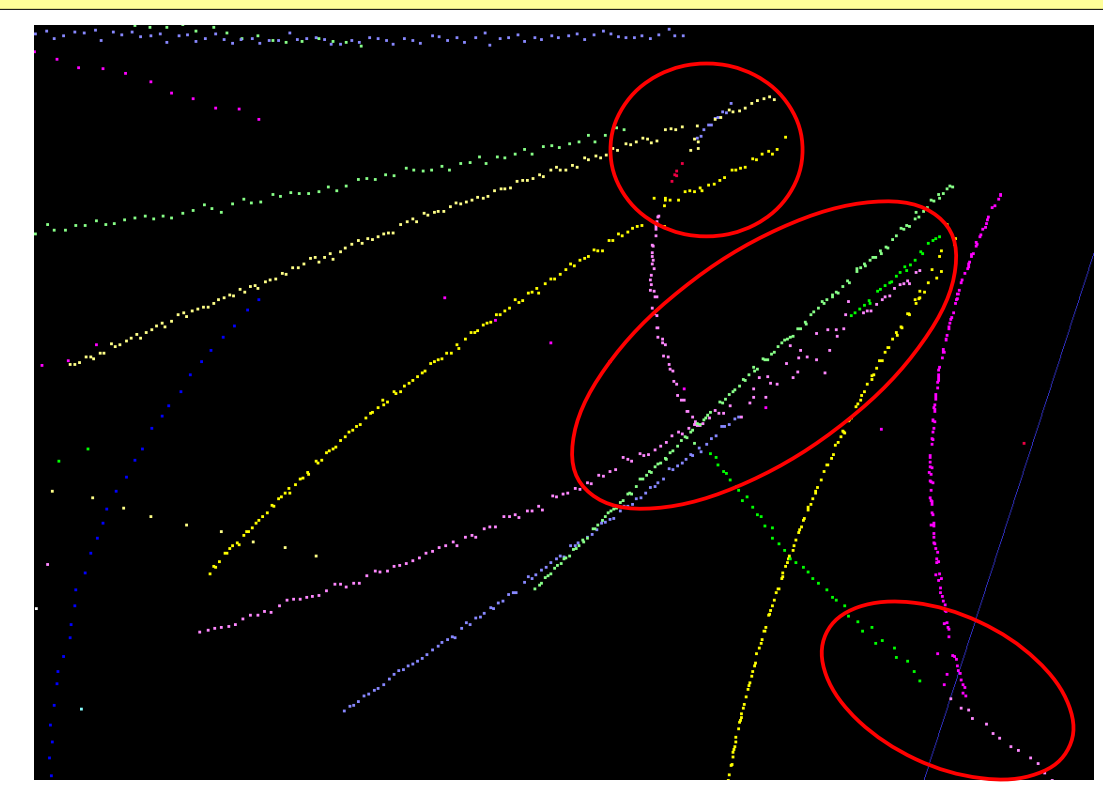

example: WW @ 1TeV one lower pt track crossing four higher pt tracks in a dense jet

#### **merge track segments (from curlers)**

based on rough (O(10%)) criterion for R, delta( xc,yc), tan( lambda)

disallow overlaps in z

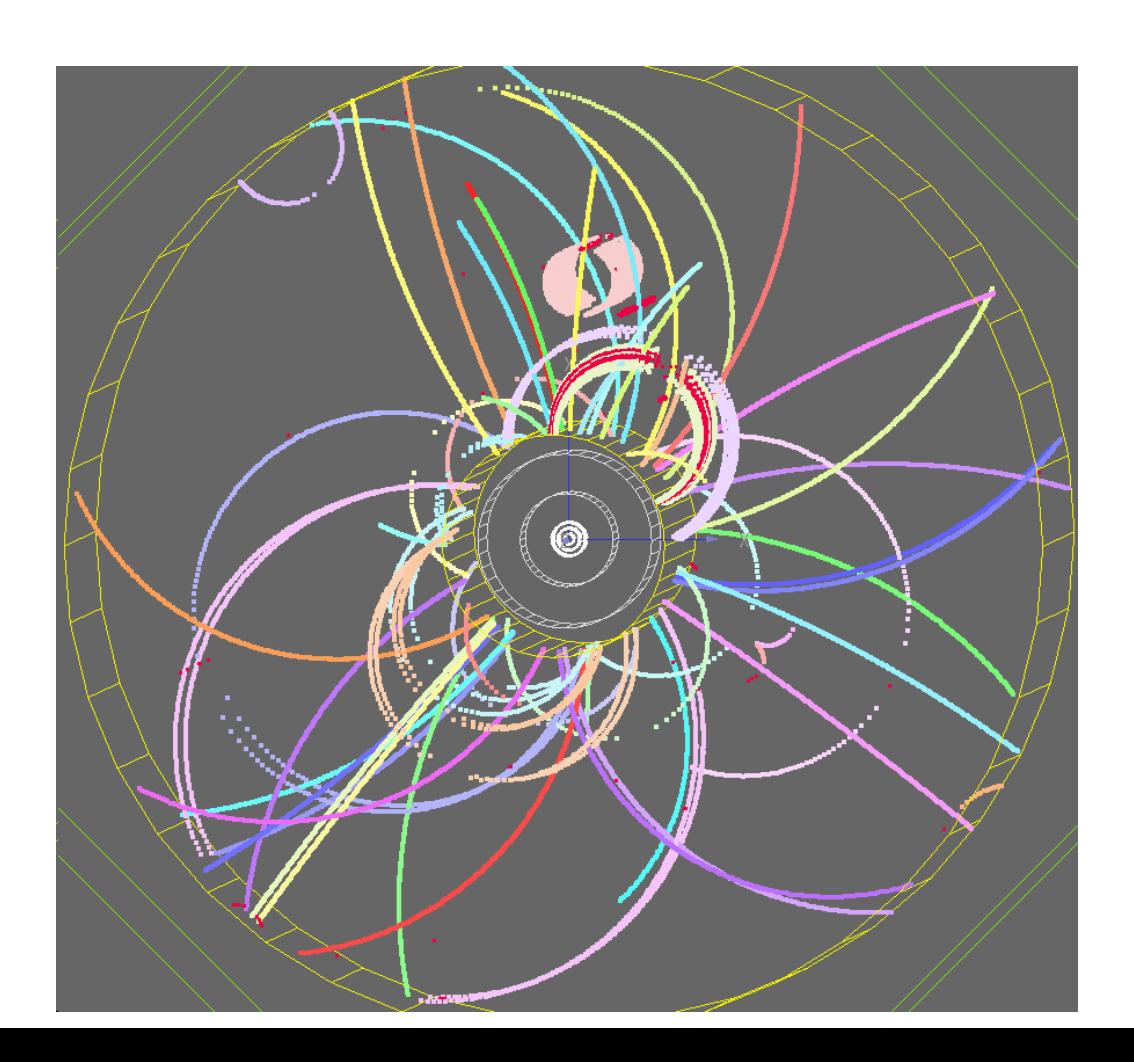

examples:

- ttbar event @ 500 GeV
- only few segments are not merged
- most of these curler segments
- where lost in old patrec
- also works in higher multiplicities, e.g. @ 3 TeV:

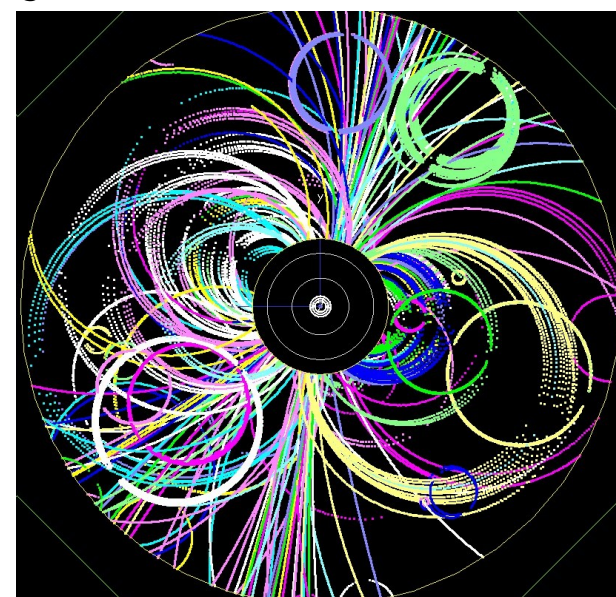

### extending Clupatra inwards

ட

extended Clupatra to optionally extend hit search further inwards using MarlinTrK interface try to pick up hits from SIT and VXD **use 1d Hits for SIT !** FTD not yet

### **could use as backup strategy for large background**

standard ILD tracking:

have standalone tracking in TPC and Si-trackers and then merge

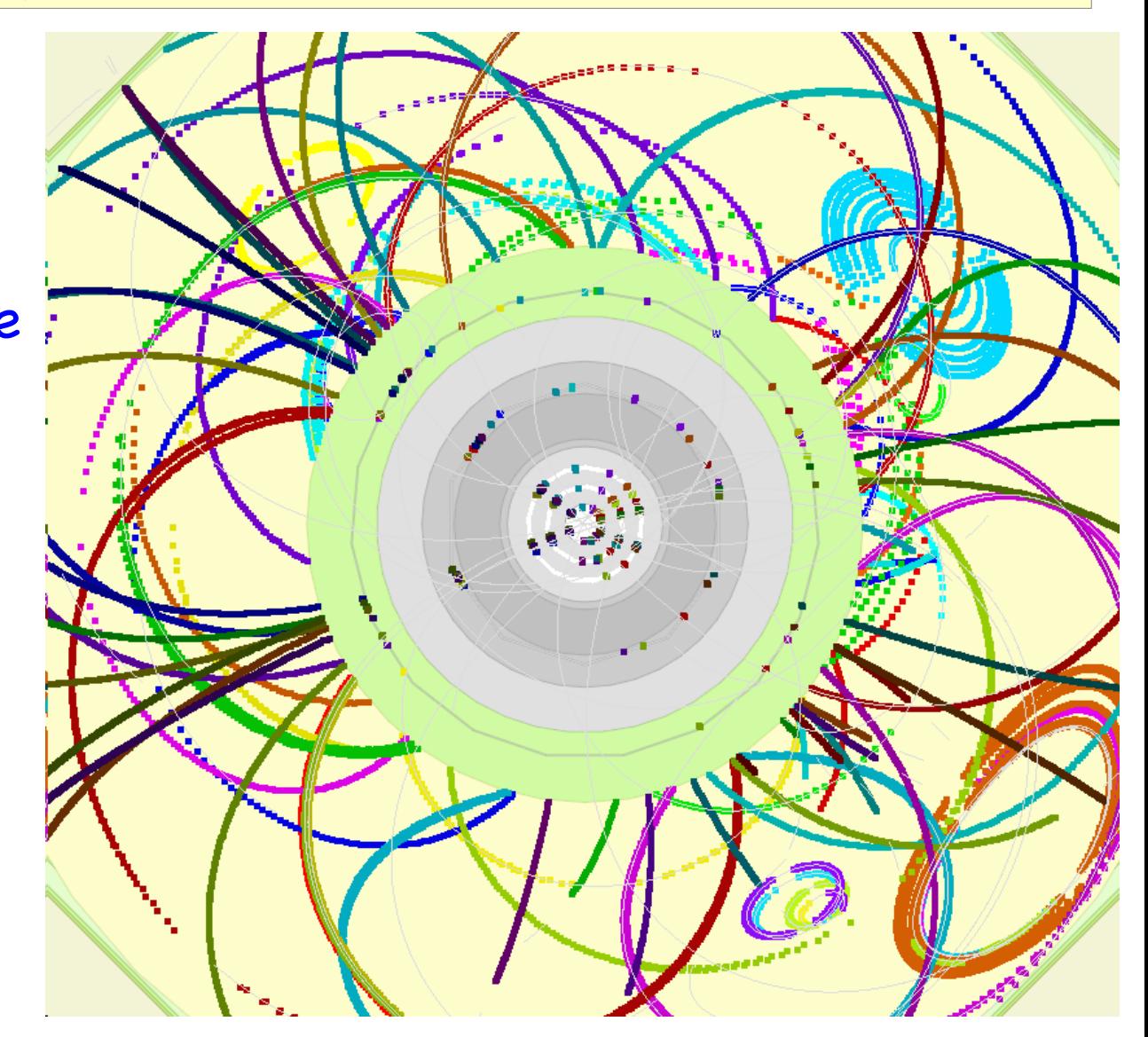

fsheye view of Clupatra tracks with SIT and VXD hits picked up (ttbar @ 500 GeV)

# SiTracking - FullLDC Tracking

- existing algorithms (used in LOI) re-written to use new MarlinTrk instead of old f77 ftter
- adapted to use space points for the patrec and 1D hits for the ftting
- plus improvements and fxes...

### **SiliconTracking\_MarlinTrk**

- sliding window binned triplet seed search
- **•** followed by a road search

### **FullLDC\_MarlinTrk**

• combines track from TPC - SiTracking -ForwardTracking

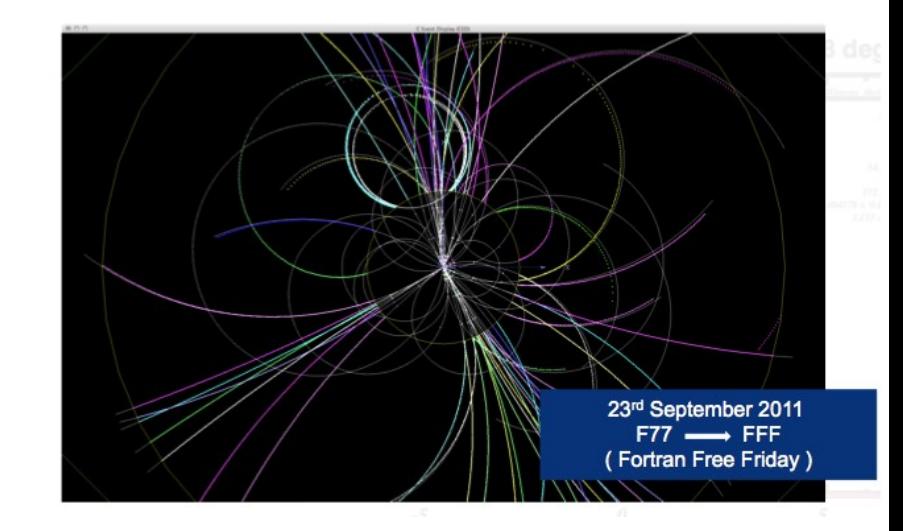

- based on track parameter compatibility
- and multiple refitting

code not optimal and maintenance diffcult - might need replacement

# New forward tracking

- **ForwardTracking**: new standalone forward tracking package - uses:
- Cellular Automaton for track fnding
- Hopfeld networks to arbitrate between candidates w/ mutual hits)
- SubsetProcessor to fnd consistent set w/ tracks from **SiliconTracking**

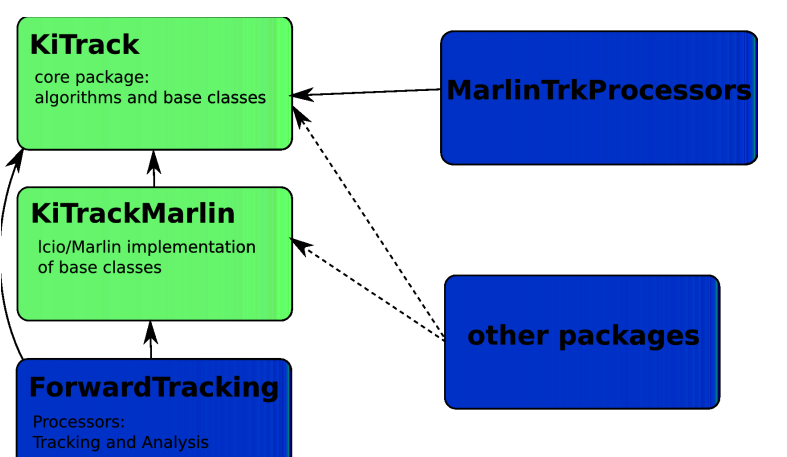

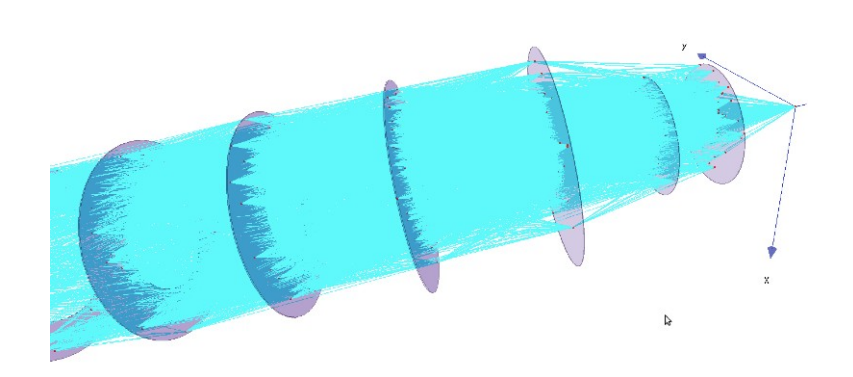

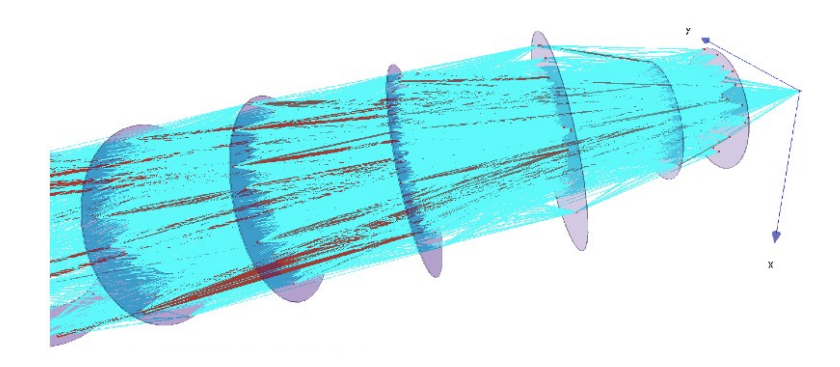

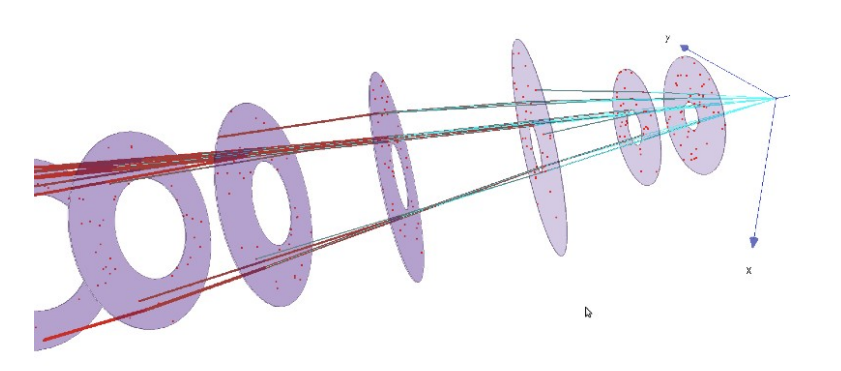

# Tracking effciencies new ILD tracking

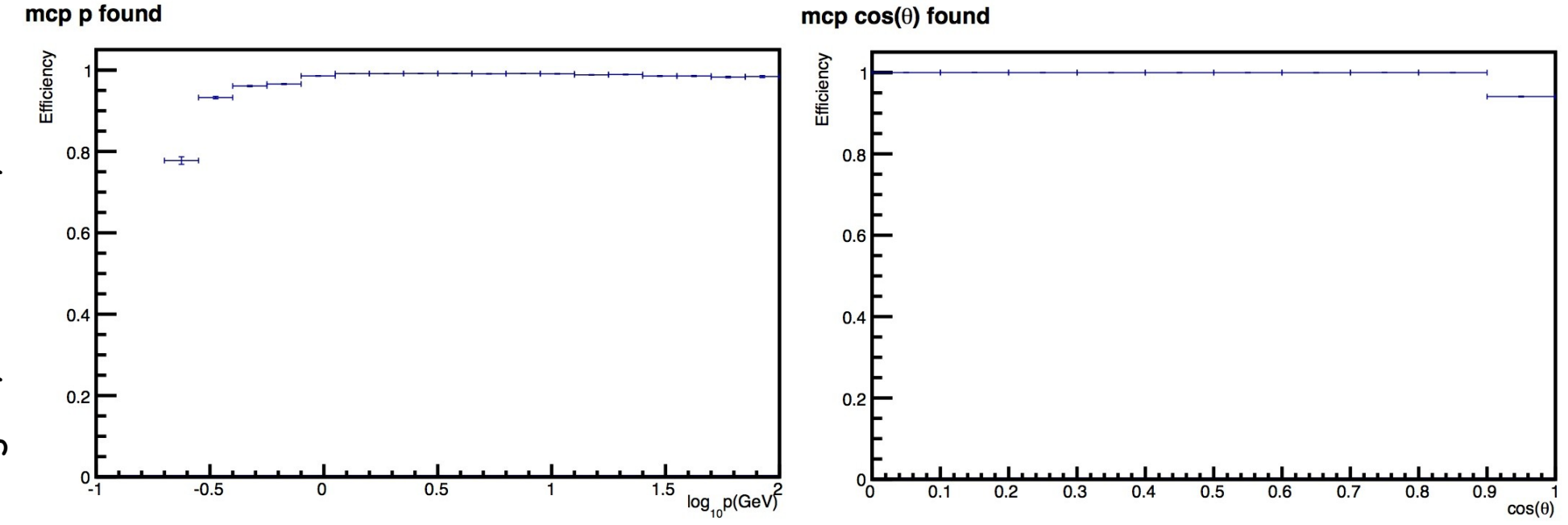

- track fnding effciency of new MarlinTrk tracking combined TPC, Si-Tracking and ForwardTracking
- prompt primary charged particles from within 10 mm of IP
- that leave at least 4 hits in detector and reach the calorimeter
- cos(theta) plot: p>1GeV

# Tracking effciencies new ILD tracking

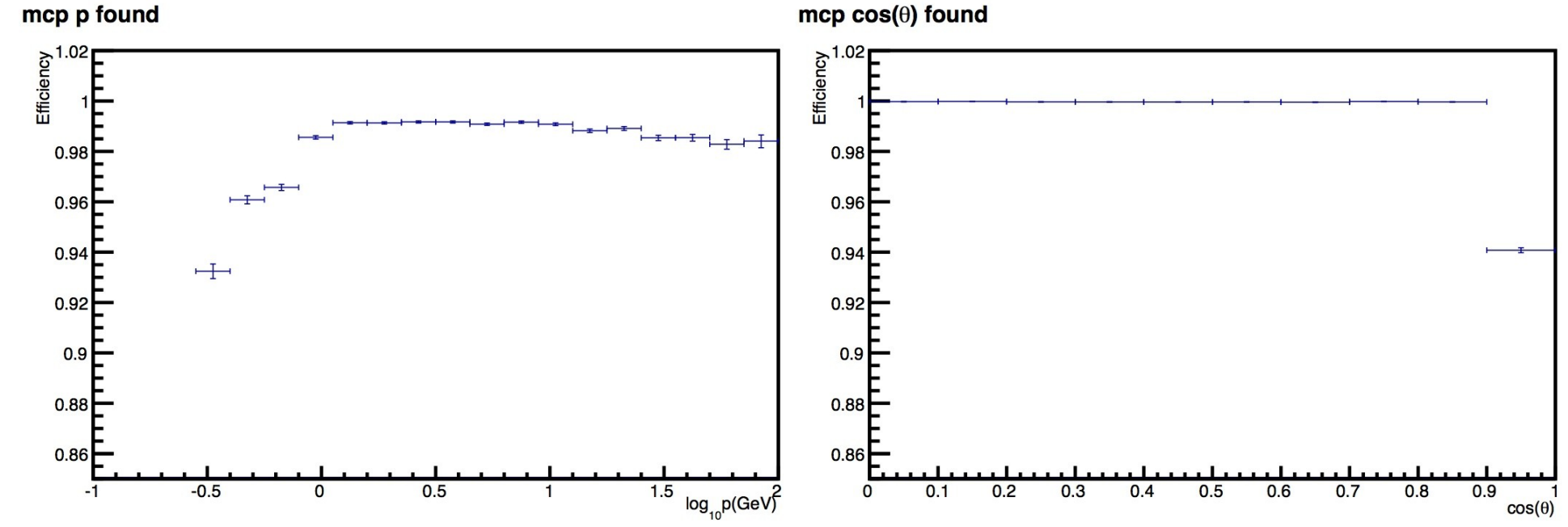

- track fnding effciency of new MarlinTrk tracking combined TPC, Si-Tracking and ForwardTracking
- prompt primary charged particles from within 10 mm of IP
- that leave at least 4 hits in detector and reach the calorimeter
- cos(theta) plot: p>1GeV

#### -> above 1 GeV effectively only losses in forward region

### ForwardTracking effciency

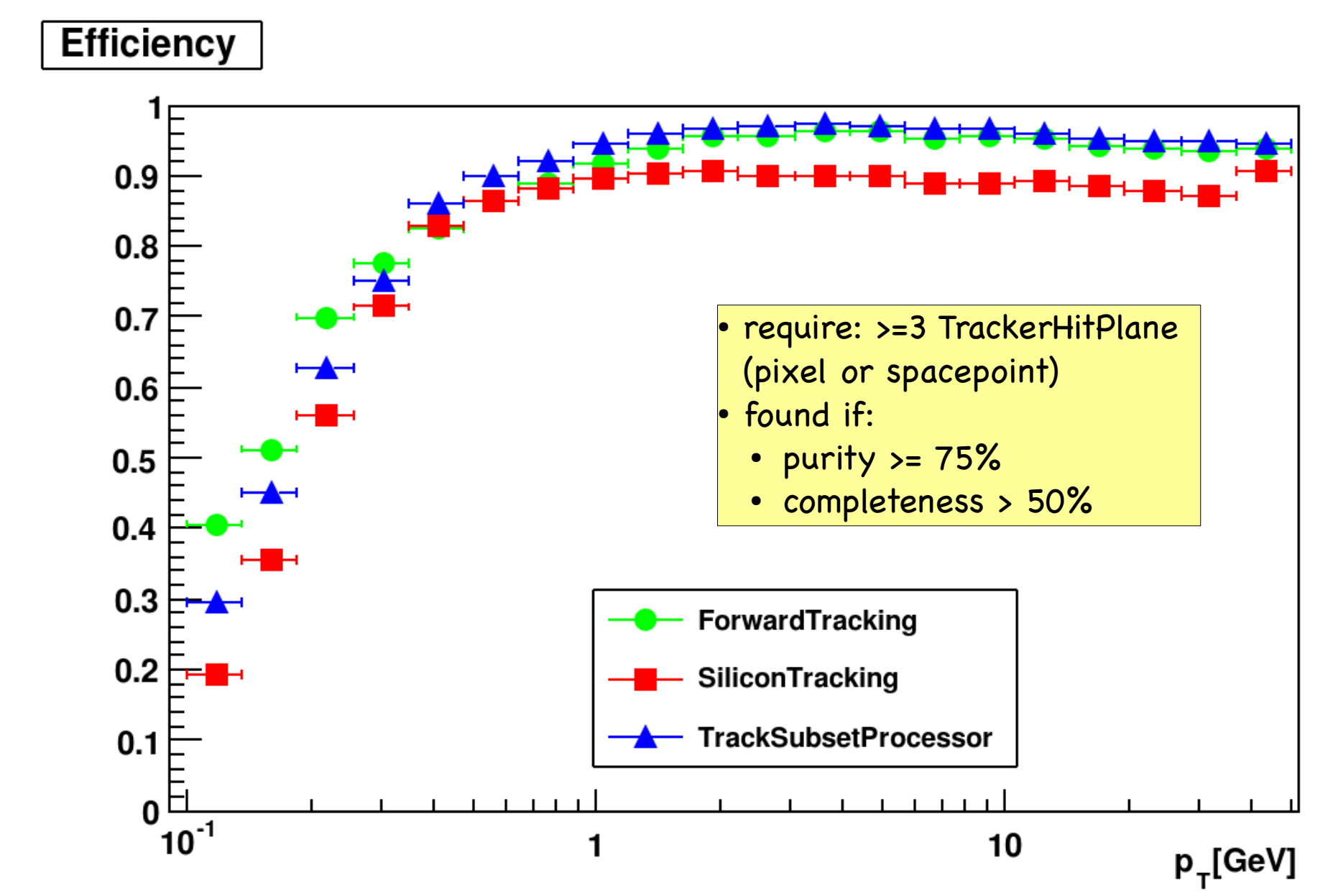

### Pull distributions new ILD tracking

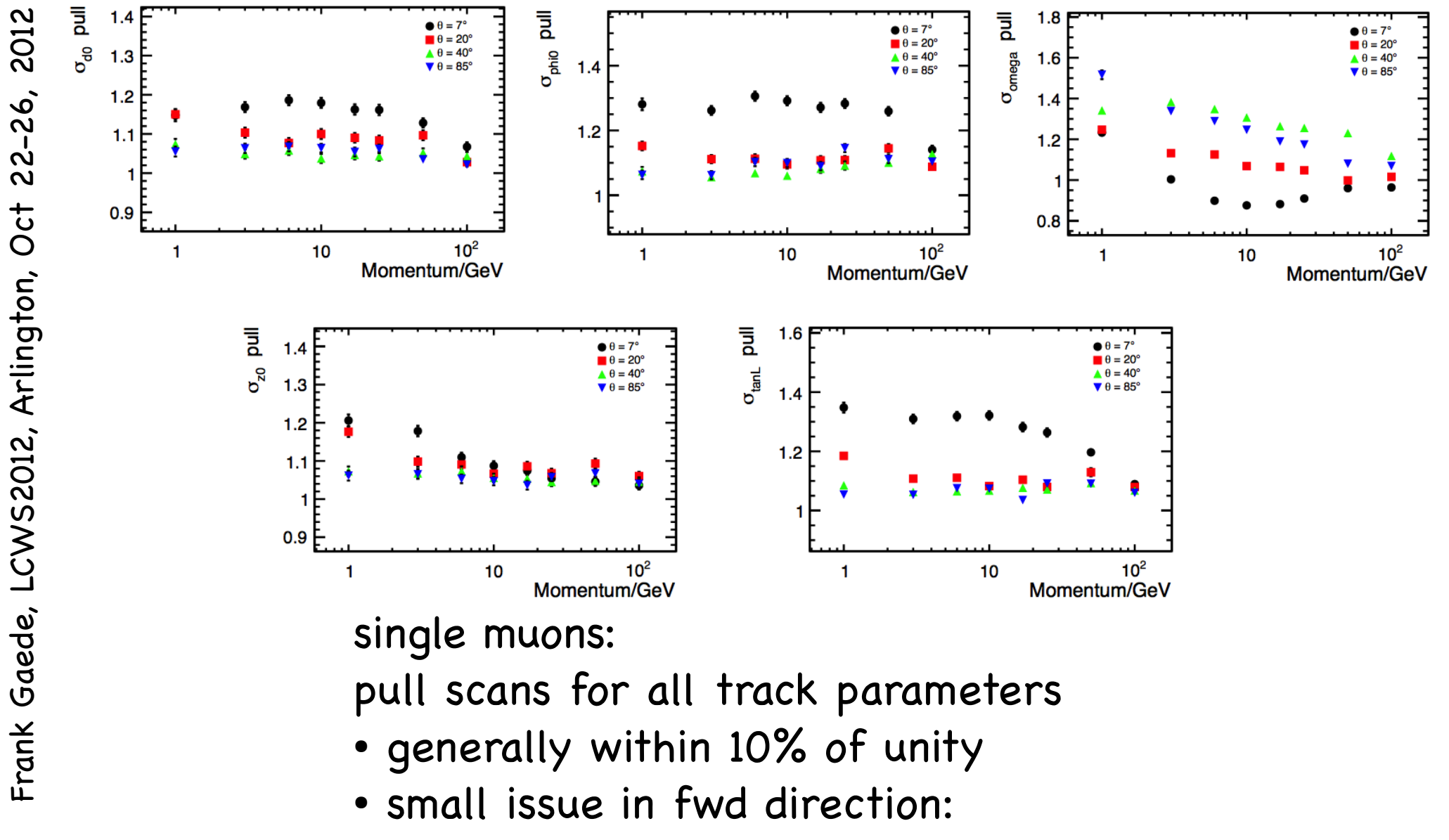

• space frame vs. averaged material

### Resolution of new ILD tracking

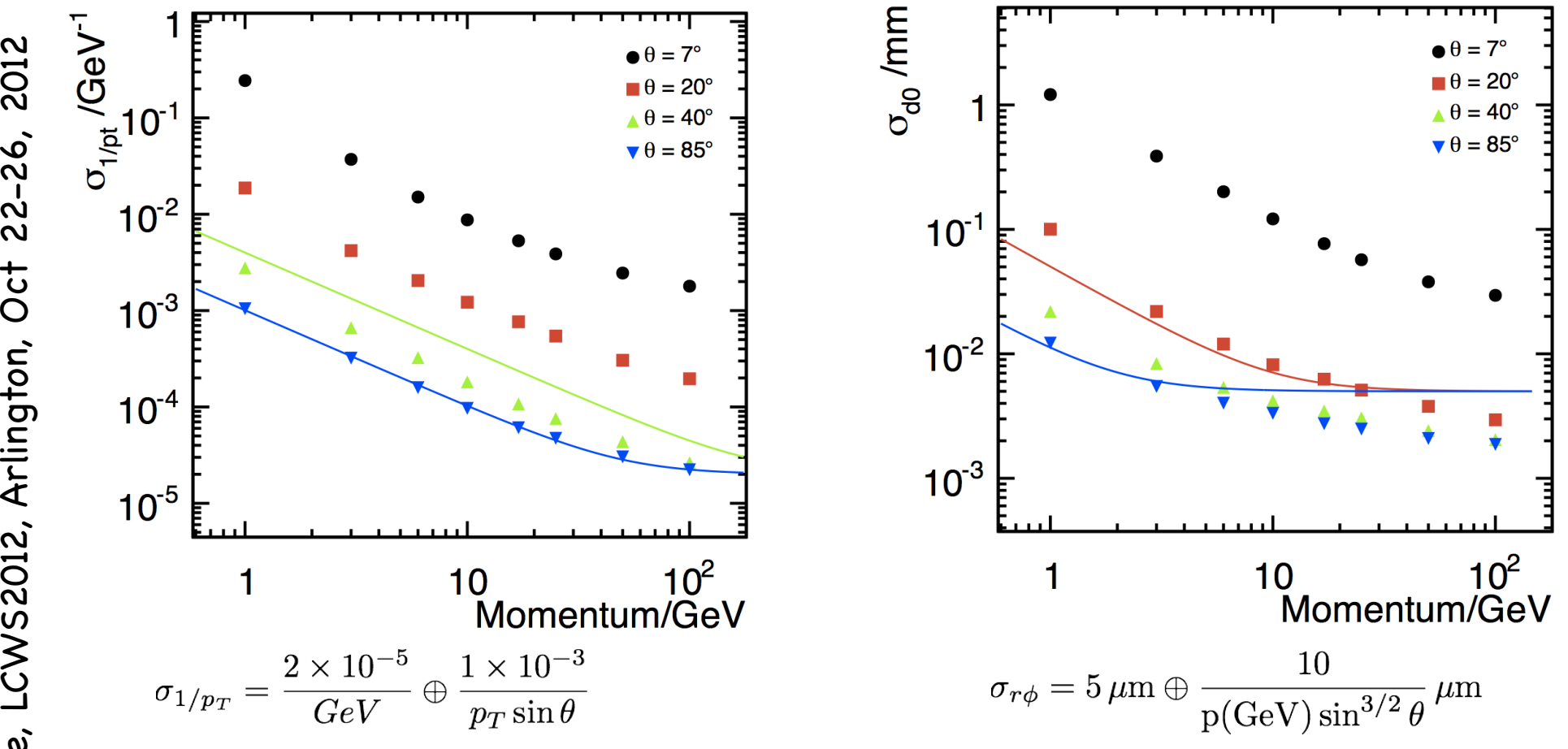

single muons:

transverse momentum and impact parameter resolution as function of momentum -> achieve design goal for ILD

ட

### PFA and flavor tag performance

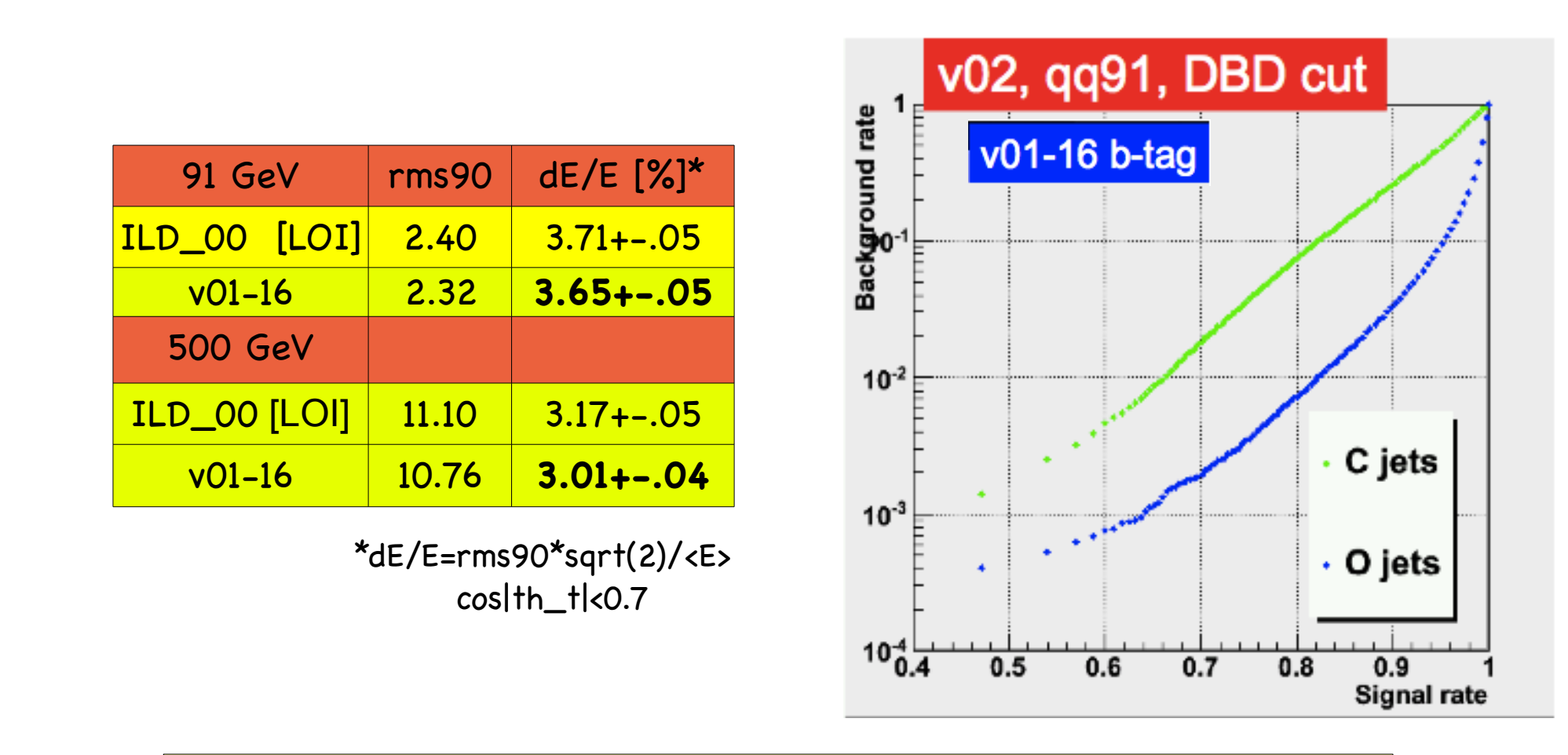

- tracks from new tracking with **much increased realism** are used in new PFA and flavor tag
- same performance (or slightly better) as in LOI **reached !**

### Summary & Outlook

- a new C++ tracking for ILD has been developed
	- **MarlinTrk interface to KalTest/KalDet**
	- **Clupatra (topological TPC patrec)**
	- **C++ re-write of SiliconTracking and FullLDCTracking**
	- **ForwardTracking**
- including proper treatment of 1d hits for double strip stereo layers in SIT/SET and FTD - incl. ghost hits

-> similar or better performance compared to LOI with much increased realism in the simulation and digitization of the tracking system

more dead material, gaps, cables,...